## 1- To get this

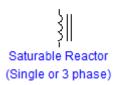

## 2- It is optional to plot the figure in gragh section as

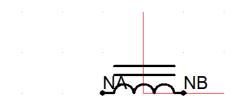

## . . . . . .

- 3- Go to New component icon and create one
- 4- The input and output should be in electrical and switched node type
- 5- Name the input as NA and the output as NB
- 6- Write in the script file the following

BRN = \$NA \$NB BREAKER 1.0E6 BRC = \$NA \$NB 1.0 0.1 1.0

## 7- Go to the parameters section and implement the parameters as shown

| A | 🔤 🚰 🔄 I 🔹 🕆 I 🗙                                                                                                    | Category Properties                                                                                                    |                                 |  |
|---|----------------------------------------------------------------------------------------------------|----------------------------------------------------------------------------------------------------|---------------------------------|--|
|   | Categories     Configuration     Data     Core Characteristic Table: I-V     Core Characteristic Table: I-Lamda     Internal Output Variables | Name       Conditional expression       Image: 1 model       Image: 2 model       Image: 2 m | Configuration                   |  |
|   |                                                                                                    | Datafile Name     Pathname to datafile given as:                                                                                                    | Am Text           Image: Choice |  |
| В |                                                                                                    | Category Properties         Name         Conditional expression                                                                                                    | Data                            |  |

| Part dispons       Under the configuration       Conf Configuration         Build State       Configuration       Configuration         Build State       Configuration       Configuration         Build State       Configuration       Configuration         Build State       Configuration       Configuration         Build State       Configuration       Configuration         Build State       Configuration       Configuration         Build State       Configuration       Configuration         Build State       Configuration       Configuration         Build State       Configuration       Configuration         Build State       Configuration       Configuration         Point 2 - NES Content       Deal       Configuration         Point 3 - NES Content       Deal       Deal         Point 3 - NES Content       Deal       Deal         Point 4 - NES Content       Deal       Deal         Point 5 - NES Content       Deal       Deal         Point 6 - NES Content       Deal       Deal         Point 7 - NES Content       Deal       Deal         Point 6 - NES Content       Deal       Deal         Point 6 - NES Content       Deal       Deal                                                                                                    | Category Properties |  |  |
|----------------------------------------------------------------------------------------------------|---------------------|--|--|
| Image: Section Consistent: Table: 14 Jiele 1 Section: Core Characterist: Table: 14 Jiele 1 Section: Core Characterist: Table: 14                                                                                                    |                     |  |  |
| Part 1 - 198 Current     Part 1 - 198 Current     Part 1 - 198                                                                                                    |                     |  |  |
| Image: Second Consideration Table: 1 and Second Comparison       Image: Second Comparison       Image: Second Compari                                                                                                    |                     |  |  |
| V       Vert 1 - MS Voltage       Red         Vert 2 - MS Current       Red         Vert 2 - MS Voltage       Red         Vert 2 - MS Voltage       Red         Vert 2 - MS Voltage       Red         Vert 2 - MS Voltage       Red         Vert 2 - MS Voltage       Red         Vert 2 - MS Voltage       Red         Vert 3 - MS Voltage       Red         Vert 4 - MS Voltage       Red         Vert 5 - MS Current       Red         Vert 6 - MS Voltage       Red         Vert 7 - MS Current       Red         Vert 7 - MS Current       Red         Vert 7 - MS Current       Red         Vert 8 - MS Voltage       Red         Vert 8 - MS Voltage       Red         Vert 8 - MS Voltage       Red         Vert 8 - MS Voltage       Red         Vert 8 - MS Voltage       Red         Vert 8 - MS Voltage       Red         Vert 8 - MS Voltage       Red         Vert 8 - MS Voltage       Red         Vert 8 - MS Voltage       Red         Vert 9 - MS Voltage       Red         Vert 9 - MS Voltage       Red         Vert 9 - MS Voltage       Red         Vert 9 - MS Voltage                                                                                                    |                     |  |  |
| v       v       v       v         v       v       v       v       v         v       v       v       v       v         v       v       v       v       v         v       v       v       v       v         v       v       v       v       v         v       v       v       v       v         v       v       v       v       v       v         v       v       v       v       v       v       v         v       v                                                                                                    |                     |  |  |
| Image: Construction of the construction of the construc                                                                                                    |                     |  |  |
| Point 3 - RMS Voltage       Interview       Real         Point 4 - RMS Current       Interview       Real         Point 5 - RMS Voltage       Interview       Real         Point 5 - RMS Voltage       Interview       Real         Point 5 - RMS Voltage       Interview       Real         Point 6 - RMS Voltage       Interview       Real         Point 7 - RMS Voltage       Interview       Real         Point 7 - RMS Voltage       Interview       Real         Point 7 - RMS Voltage       Interview       Interview         Point 7 - RMS Voltage       Interview       Interview         Point 7 - RMS Voltage       Interview       Interview         Point 7 - RMS Voltage       Interview       Interview         Point 7 - RMS Voltage       Interview       Interview         Point 7 - RMS Voltage       Interview       Interview         Point 7 - RMS Voltage       Interview       Interview         Point 7 - RMS Voltage       Interview       Interview         Point 7 - RMS Voltage       Interview       Interview         Point 7 - RMS Voltage       Interview       Interview         Point 1 - RMS Current       Interview       Interview         Real       Point 1 - Real                                                                                                    |                     |  |  |
| Point 4 - RMS Utiment       End         Point 4 - RMS Voltage       Thead         Point 5 - RMS Voltage       Thead         Point 5 - RMS Voltage       Thead         Point 6 - RMS Voltage       Thead         Point 6 - RMS Voltage       Thead         Point 6 - RMS Voltage       Thead         Point 7 - RMS Voltage       Thead         Point 7 - RMS Voltage       Thead         Point 1 - Rot V                                                                                                    |                     |  |  |
| V Point 4 - RMS Voltage Point 5 - RMS Current Point 5 - RMS Current Point 5 - RMS Voltage Point 5 - RMS Voltage Point 5 - RMS Voltage Point 6 - RMS Voltage Point 6 - RMS Voltage Point 7 - RMS Current Point 7 - RMS Voltage Point 7 - RMS Voltage Point 1 - Rust Number Voltage Voltage Point 1 - Rust Number Voltage Point 1 - Rust Number Point 1 - Point 1 - Ourent Point 1 - Ourent Point 3 - Corrent Real Point 3 - Corrent Real Point 3 - Corrent Real Point 1 - Point 1 - Rust Number Point 1 - Corrent Real Point 1 - Corrent Real Point 1 - Corrent Real Point 1 - Corrent Real Point 1 - Corrent Real Point 1 - Corrent Real Point 1 - Corrent Real Point 1 - Corrent Real Point 1 - Cor                                                                                                    |                     |  |  |
| Point 5 - RMS Coursent          0       Point 5 - RMS Coursent       Real         0       Point 6 - RMS Coursent       Real         0       Point 6 - RMS Coursent       Real         0       Point 6 - RMS Coursent       Real         0       Point 7 - RMS Coursent       Real         0       Point 7 - RMS Coursent       Real         0       Point 7 - RMS Coursent       Real         0       Point 8 - RMS Coursent       Real         0       Point 9 - RMS Coursent       Real         0       Point 1 - RMS Coursent       Real         0       Point 1 - RMS Coursent       Real         0       Point 1 - RMS Coursent       Real         0       Point 1 - RMS Coursent       Real         0       Point 1 - RMS Coursent       Real         0       Point 1 - Current       Point 1 - Current         0       Point 2 - Current       Real         0       Point 3 - Current       Real         0       Point 3 - Current       Real         0       Point 3 - Current       Real         0       Point 3 - Current       Real         0       Point 3 - Current       Real         0       Point 3 - Curren                                                                                                    |                     |  |  |
| <ul> <li>Point 5 - RMS Vulnage</li> <li>Point 6 - RMS Vulnage</li> <li>Point 7 - RMS Vulnage</li> <li>Point 7 - RMS Vulnage</li> <li>Point 8 - RMS Vulnage</li> <li>Point 8 - RMS Vulnage</li> <li>Point 8 - RMS Vulnage</li> <li>Point 9 - RMS Vulnage</li> <li>Point 9 - RMS Vulnage</li> <li>Point 9 - RMS Vulnage</li> <li>Point 9 - RMS Vulnage</li> <li>Point 9 - RMS Vulnage</li> <li>Point 1 - RMS Vulnage</li> <li>Point 1 - RMS Vulnage</li> <li>Point 2 - Vulnation</li> <li>Point 2 - Vulnage</li> <li>Point 2 - Vulnage</li> <li>Point 3 - Vulnage</li> <li>Point 3 - Point 3 - RMS Vulnage</li> <li>Point 3 - Current</li> <li>Point 3 - Current</li> <li>Point 4 - RMS Vulnage</li> <li>Point 5 - Point 1 - RMS Vulnage</li> <li>Point 5 - Current</li> <li>Point 7 - RMS Vulnage</li> <li>Point 7 - Current</li> <li>Paed</li> <li>Point 7 - Current</li> <li>Paed</li> <li>Point 7 - Current</li> <li>Paed</li> <li>Po</li></ul>                                                                                                    |                     |  |  |
| Point 6 - RMS Voltage          Point 6 - RMS Voltage       Real         Point 7 - RMS Voltage       Real         Point 7 - RMS Voltage       Real         Point 7 - RMS Voltage       Real         Point 8 - RMS Voltage       Real         Point 7 - RMS Voltage       Real         Point 8 - RMS Voltage       Real         Point 9 - RMS Voltage       Real         Point 9 - RMS Voltage       Real         Point 10 - RMS Voltage       Real         Point 10 - RMS Voltage       Real         Point 10 - RMS Voltage       Real         Point 10 - RMS Voltage       Real         Point 10 - RMS Voltage       Real         Point 10 - RMS Voltage       Real         Point 10 - RMS Voltage       Real         Point 10 - RMS Voltage       Real         Point 10 - RMS Voltage       Real         Point 1 - four Indepe       Real         Point 1 - four Indepe       Real         Point 2 - fourtet       Real         Point 2 - fourtet       Real         Point 2 - fourtet       Real         Point 2 - fourtet       Real         Point 3 - fourtet       Real         Point 4 - fourtet       Real         Point 1 - fourtet                                                                                                    |                     |  |  |
| <ul> <li>Point 6 - Mix Svolage</li> <li>Point 7 - Kik Svolage</li> <li>Point 7 - Kik Svolage</li> <li>Point 7 - Kik Svolage</li> <li>Point 8 - Kik Svolage</li> <li>Point 8 - Kik Svolage</li> <li>Point 9 - Kik Svolage</li> <li>Point 9 - Kik Svolage</li> <li>Point 1 - Kik Svolage</li> <li>Point 1 - Kik Svolage</li> <li>Point 1 - Kik Svolage</li> <li>Point 1 - Kik Svolage</li> <li>Point 1 - Kik Svolage</li> <li>Point 1 - Kik Svolage</li> <li>Point 1 - Kik Svolage</li> <li>Point 1 - Kik Svolage</li> <li>Point 1 - Kik Svolage</li> <li>Point 1 - Kik Svolage</li> <li>Point 1 - Kik Svolage</li> <li>Point 1 - Kik Svolage</li> <li>Point 1 - Kik Svolage</li> <li>Point 2 - Kik Linkage</li> <li>Point 2 - Kik Linkage</li> <li>Point 2 - Kik Linkage</li> <li>Point 3 - Kik Linkage</li> <li>Point 3 - Kik Linkage</li> <li>Point 4 - Kik Linkage</li> <li>Point 4 - Kik Linkage</li> <li>Point 5 - Kik Linkage</li> <li>Point 5 - Kik Linkage</li> <li>Point 5 - Kik Linkage</li> <li>Point 6 - Kik Linkage</li> <li>Point 6 - Kik Linkage</li> <li>Point 7 - Kik Linkage</li> <li>Point 9 - Current</li> <li>Point 9 - Current</li> <li>Point 9 - Current</li> <li>Point 9 - Curr</li></ul>                                                                                                    |                     |  |  |
| Image: Section of the section of the section of th                                                                                                    |                     |  |  |
| Point 7 - MS voltage       Exeal         Point 8 - MS Sourcet       Exeal         Point 8 - MS voltage       Exeal         Point 9 - MS Current       Exeal         Point 1 - RMS Current       Exeal         Point 1 - RMS Current       Exeal         Point 1 - RMS Current       Exeal         Point 1 - RMS Current       Exeal         Real Input Fields allow the user to add numerical input to the component or they can be used to import system signals into the component.         Point 1 - RMS Current       Exeal         Correctortextic Table: Low       Category Properties         Conditional expression       (format==1)&(cnfig==0)         Image: Corre Characteristic Table: Loanda       (Conditional expression         Image: Corre Characteristic Table: Loanda       (Conditional expression         Image: Corre Characteristic Table: Loanda       (Format==1)&(cnfig==0)         Image: Corre Characteristic Table: Loanda       (Conditional expression         Image: Corre Characteristic Table: Loanda       (Format==1)         Point 1 - Current       Image: Real         Point 2 - Current       Image: Real         Point 3 - Current       Image: Real         Point 4 - Current       Image: Real         Point 5 - Rux Linkage       Image: Real         Po                                                                                                    |                     |  |  |
| Point 8 - MMS Current       Image: Real         Point 3 - MMS Current       Real         Point 1 - RMS Current       Real         Real I = Real       Point 1 - RMS Current         Real I = Real       Point 1 - RMS Current         Real I = Real       Point 1 - RMS Current         Real I = Real       Point 1 - RMS Current         Real I = Real       Point 1 - RMS Current         Real I = Real       Point 1 - RMS Current         Real I = Real       Point 1 - RMS Current         Real I = Real       Point 1 - RMS Current         Real I = Real       Point 1 - RMS Current         Real I = Real       Point 1 - RMS Current         Real I = Real       Point 1 - RMS Current         Real I = Real       Point 1 - RMS Current         Real I = Real       Point 1 - RMS Current         Real I = Real       Point 2 - Current         Point 3 - Rus Linkage       Real         Point 3 - Rus Linkage       Real         Point 3 - Rus Linkage       Real         Point 4 - Rus Linkage       Real         Point 5 - Current       Real         Point 3 - Rus Linkage       Real         Point 4 - Current       Real         Point 5 - Current       Real <t< th=""><th></th></t<>                                                                                                    |                     |  |  |
| <ul> <li>Point 8 - MSS Voltage</li> <li>Real</li> <li>Point 9 - MSS Voltage</li> <li>Real</li> <li>Point 1 - RMS Current</li> <li>Real</li> <li>Point 1 - RMS Current</li> <li>Real</li> <li>Point 1 - RMS Current</li> <li>Real</li> <li>Categories</li> <li>Confly properties</li> <li>Confly context Table: 1-V</li> <li>Conditional expression</li> <li>(format=1)&amp;&amp; (format=1)&amp;&amp; (format</li></ul> |                     |  |  |
| Point 9 - RMS Current       IReal         Point 10 - RMS Current       IReal         Point 10 - RMS Current       IReal         Point 10 - RMS Current       IReal         Point 10 - RMS Current       IReal         Point 10 - RMS Current       IReal         Point 10 - RMS Current       IReal         Point 10 - RMS Current       IReal         Point 20 - RMS with user to add numerical input to the component or they can be used to import system signals into the component.         Categories       Correctharacteristic Table: Humda         Corre Characteristic Table: I-V       Scategories         Core Characteristic Table: I-V       Point 1 - furent         Point 2 - Rul Inkage       Real         Point 2 - Rul Inkage       Real         Point 2 - Rul Inkage       Real         Point 3 - Rul Inkage       Real         Point 4 - Rul Inkage       Real         Point 5 - Rul Inkage       Real         Point 5 - Rul Inkage       Real         Point 5 - Rul Inkage       Real         Point 6 - Flux Unkage       Real         Point 7 - Current       Real         Point 6 - Flux Unkage       Real         Point 7 - Current       Real         Point 6 - Flux Unkage       Real                                                                                                    |                     |  |  |
| • Point 9 - RMS Voltage       Image: Real       • Point 10 - RMS Current         Real Input Fields allow the user to add numerical input to the component or they can be used to import system signals into the component.       • Point 1 - RMS Current         Real Input Fields allow the user to add numerical input to the component or they can be used to import system signals into the component.       • Point 1 - RMS Current         Real Configuration       • Category Properties       • Category Core Characteristic Table: i-Landa         • Core Characteristic Table: i-Landa       • Point 1 - Flux Linkage       Image: Real         • Point 2 - Current       Image: Real       • Point 2 - Current         • Point 2 - Current       Image: Real       Real         • Point 3 - Current       Image: Real       Real         • Point 3 - Current       Image: Real       Real         • Point 3 - Current       Image: Real       Real         • Point 3 - Current       Image: Real       Real         • Point 4 - Current       Image: Real       Real         • Point 5 - Flux Linkage       Image: Real       Real         • Point 4 - Current       Image: Real       Real         • Point 5 - Flux Linkage       Image: Real       Real         • Point 6 - Flux Linkage       Image: Real       Real         • Point 7 - Flux Linkage <t< th=""><th></th></t<>                                                                                                    |                     |  |  |
| Point 1 - RMS Current       Real       *         Point 1 - RMS Current       Real       *         Point 1 - RMS Current       Component or they can be used to import system signals into the component.         Configuration       Configuration       Conditional expression       (format==1)&&(cnfg==0)         Core Characteristic Table: I-V       Core Characteristic Table: I-V       Point 1 - fux Linkage       Real         Point 2 - Current       Real       Point 2 - Current       Real         Point 3 - Current       Real       Point 3 - Current       Real         Point 5 - Flux Linkage       Real       Point 4 - Flux Linkage       Real         Point 5 - Flux Linkage       Real       Point 5 - Flux Linkage       Real         Point 5 - Flux Linkage       Real       Point 6 - Flux Linkage       Real         Point 6 - Flux Linkage       Real       Point 7 - Current       Real         Point 7 - Flux Linkage       Real       Point 6 - Flux Linkage       Real         Point 6 - Flux Linkage       Real       Point 7 - Current       Real         Point 7 - Flux Linkage       Real       Point 8 - Current       Real         Point 8 - Flux Linkage       Real       Point 8 - Flux Linkage       Real         Point 8 - Flux Linkage       Real                                                                                                    |                     |  |  |
| Point 1 - RMS Current<br>Real input fields allow the user to add numerical input to the component or they can be used to import system signals into the<br>component.         D       Image: Image: Image                                                                                                    |                     |  |  |
| Real Input Fields allow the user to add numerical input to the component or they can be used to import system signals into the component.         Image: Configuration       Category Properties         Core Characteristic Table: I-Liamda       Conditional expression         Image: Core Characteristic Table: I-Liamda       Conditional expression         Image: Core Characteristic Table: I-Liamda       Image: Core Characteristic Table: I-Liamda         Image: Core Characteristic Table: I-Liamda       Image: Core Characteristic Table: I-Liamda         Image: Core Characteristic Table: I-Liamda       Image: Core Characteristic Table: I-Liamda         Image: Core Characteristic Table: I-Liamda       Image: Core Characteristic Table: I-Liamda         Image: Core Characteristic Table: I-Liamda       Image: Core Characteristic Table: I-Liamda         Image: Core Characteristic Table: I-Liamda       Image: Core Characteristic Table: I-Liamda         Image: Core Characteristic Table: I-Liamda       Image: Core Characteristic Table: I-Liamda         Image: Core Characteristic Table: I-Liamda       Image: Core Characteristic Table: I-Liamda         Image: Core Characteristic Table: I-Liamda       Image: Core Characteristic Table: I-Liamda         Image: Core Characteristic Table: I-Liamda       Image: Core Characteristic Table: I-Liamda         Image: Core Characteristic Table: I-Liamda       Image: Core Characteristic Table: I-Liamda         Image: Core Characteristic Table: I-Liamda <th></th>                                                                                                    |                     |  |  |
| Image: Configuration       Category Properties         Image: Configuration       Image: Configuration         Image: Configuration       Image: Configuration         Image: Configu                                                                                                    |                     |  |  |
| Categories       Configuration         Configuration       Configuration         Core Characteristic Table: I-V       Conditional expression         Core Characteristic Table: I-V       Point 1 - Gurrent         Core Characteristic Table: I-V       Point 1 - Flux Linkage         Point 1 - Flux Linkage       Pread         Point 2 - Current       Read         Point 3 - Current       Read         Point 3 - Current       Read         Point 3 - Current       Read         Point 4 - Current       Read         Point 5 - Current       Read         Point 4 - Flux Linkage       Read         Point 5 - Flux Linkage       Read         Point 6 - Current       Read         Point 7 - Current       Read         Point 6 - Current       Read         Point 7 - Current       Read         Point 6 - Flux Linkage       Read         Point 7 - Current       Read         Point 8 - Flux Linkage       Read         Point 9 - Flux Linkage       Read         Point 9 - Flux Linkage       Read         Point 9 - Flux Linkage       Read         Point 9 - Current       Read         Point 9 - Flux Linkage       Read         Po                                                                                                    |                     |  |  |
| Image: Categories       Name       Core Characteristic Table: Hamda         Configuration       Conditional expression       (format==1)&&(cnfg==0)         Image: Core Characteristic Table: FV       Image: Core Characteristic Table: Hamda         Image: Core Characteristic Table: Hamda       Image: Core Characteristic Table: Hamda         Image: Core Characteristic Table: Hamda       Image: Core Characteristic Table: Hamda         Image: Core Characteristic Table: Hamda       Image: Core Characteristic Table: Hamda         Image: Core Characteristic Table: Hamda       Image: Core Characteristic Table: Hamda         Image: Core Characteristic Table: Hamda       Image: Core Characteristic Table: Hamda         Image: Core Characteristic Table: Hamda       Image: Core Characteristic Table: Hamda         Image: Core Characteristic Table: Hamda       Image: Core Characteristic Table: Hamda         Image: Core Characteristic Table: Hamda       Image: Core Characteristic Table: Hamda         Image: Core Characteristic Table: Hamda       Image: Core Characteristic Table: Hamda         Image: Core Characteristic Table: Hamda       Image: Core Characteristic Table: Hamda         Image: Core Characteristic Table: Hamda       Image: Core Characteristic Table: Hamda         Image: Core Characteristic Table: Hamda       Image: Core Characteristic Table: Hamda         Image: Core Characteristic Table: Hamda       Image: Core Characteristic Table: Hamda <th colspan="3">Category Properties</th>                                                                                                    | Category Properties |  |  |
| Image: Conditional expression       (format==1)&&(cnfg==0)         Image: Conditional expression       (format==1)&&(cnfg==0)         Image: Conditional expression       Image: Conditional expression         Image: Conditional expression       Image: Conditional expression         Image: Conditional expression       Image: Conditional exp                                                                                                    |                     |  |  |
| Image: Solution of the second second seco                                                                                                    |                     |  |  |
| Core Characteristic Table: I-V     Core Characteristic Table: I-Lamda     Core Characteristic Table: I-Lamda     Deint 1 - Current     Core Characteristic Table: I-Lamda     Point 2 - Current     Point 2 - Flux Linkage     Point 2 - Flux Linkage     Point 3 - Flux Linkage     Point 3 - Flux Linkage     Point 4 - Current     Real     Point 5 - Flux Linkage     Point 5 - Flux Linkage     Point 5 - Flux Linkage     Point 5 - Flux Linkage     Point 5 - Flux Linkage     Point 5 - Flux Linkage     Point 5 - Current     Real     Point 7 - Flux Linkage     Point 7 - Current     Real     Point 7 - Flux Linkage     Point 8 - Flux Linkage     Point 8 - Flux Linkage     Point 8 - Flux Linkage     Point 9 - Current     Real     Point 9 - Current     Real     Point 9 - Flux Linkage     Point 9 - Current     Real     Point 9 - Flux Linkage     Point 9 - Current     Real     Point 9 - Current     Real     Point 9 - Flux Linkage     Point 8 - Flux Linkage     Point 9 - Current     Real     Point 9 - Current     Real     Point 9 - Flux Linkage     Point 9 - Flux Linkage     Point 9 - Flux Linkage     Point 9 - Current     Real     Point 9 - Current     Real     Point 9 - Current     Real     Point 9 - Current     Real     Point 9 - Flux Linkage     Point 9 - Current     Real     Point 9 - Current     Real     Point 9 - Flux Linkage     Point 9 - Flux Linkage     Point 9 - Flux Linkage     Point 9 - Current     Real     Point 9 - Flux Linkage     Point 9 - Flux Linkage     Point 9 - Flux Linkage     Point 9 - Flux Linkage     Point 9 - Flux Linkage     Point 1 - Current     Real     Point 1 - Current     Real     Point 1 - Current     Real     Point 1 - Current     Real     Point 1 - Current     Real     Point 1 - Current     Real     Point 1 - Current     Real     Point 1 - Current     Real     Point 1 - Current     Real     Point 1 - Current     Real     Point 1 - Current     Real     Point 1 - Current     Real     Point 1 - Current     Real     Point 1 - Current     Real     Point 9 - Flux Linkage     Point 9 - Flux Linka                                                                                                    |                     |  |  |
| <ul> <li>Point 1 - Current</li> <li>Point 2 - Current</li> <li>Point 2 - Current</li> <li>Point 3 - Current</li> <li>Point 4 - Current</li> <li>Point 4 - Current</li> <li>Point 5 - Current</li> <li>Point 6 - Current</li> <li>Point 6 - Current</li> <li>Point 6 - Current</li> <li>Point 6 - Current</li> <li>Point 7 - Flux Linkage</li> <li>Point 7 - Flux Linkage</li> <li>Point 7 - Flux Linkage</li> <li>Point 7 - Flux Linkage</li> <li>Point 7 - Flux Linkage</li> <li>Point 7 - Flux Linkage</li> <li>Point 7 - Flux Linkage</li> <li>Point 7 - Flux Linkage</li> <li>Point 7 - Flux Linkage</li> <li>Point 7 - Flux Linkage</li> <li>Point 7 - Flux Linkage</li> <li>Point 7 - Flux Linkage</li> <li>Point 7 - Flux Linkage</li> <li>Point 8 - Current</li> <li>Point 8 - Current</li> <li>Point 7 - Flux Linkage</li> <li>Point 8 - Current</li> <li>Point 8 - Current</li> <li>Point 8 - Current</li> <li>Point 8 - Current</li> <li>Point 8 - Current</li> <li>Point 8 - Current</li> <li>Point 9 - Flux Linkage</li> <li>Point 9 - Flux Linkage</li> <li>Point 9 - Current</li> <li>Point 8 - Current</li> <li>Point 9 - Current</li> <li>Point 9 - Current</li> <li>Point 9 - Current</li> <li>Point 9 - Flux Linkage</li> <li>Point 1 - Current</li> <li>Point 1 - Current</li> <li>Point 1 - Current</li> <li>Real</li> <li>Point 1 - Current</li> <li>Real</li> <li>Point 1 - Current</li> <li>Real</li> <li>Point 1 - Current</li> <li>Real</li> <li>Point 1 - Current</li> <li>Real</li> <li>Point 1 - Current</li> <li>Real</li> <li>Point 1 - Current</li> <li>Real</li> <li>Point 1 - Current</li> <li>Real</li> <li>Point 1 - Current</li> <li>Real</li> <li>Point 1 - Current</li> <li>Real</li> <li>Point 1 - Current</li> <li>Real</li> <li>Point 1 - Current</li> <li>Real</li> <li>Point 1 - Current</li></ul>                                                                                                    |                     |  |  |
| Point 1 - Flux Linkage       Real         Point 2 - Current       Real         Point 3 - Current       Real         Point 3 - Flux Linkage       Real         Point 3 - Flux Linkage       Real         Point 4 - Current       Real         Point 5 - Flux Linkage       Real         Point 5 - Current       Real         Point 6 - Current       Real         Point 7 - Flux Linkage       Real         Point 7 - Flux Linkage       Real         Point 7 - Flux Linkage       Real         Point 7 - Flux Linkage       Real         Point 7 - Flux Linkage       Real         Point 7 - Current       Real         Point 8 - Current       Real         Point 9 - Flux Linkage       Real         Point 9 - Flux Linkage       Real         Point 9 - Flux Linkage       Real         Point 9 - Current       Real         Point 9 - Current       Real         Point 9 - Current       Real         Point 9 - Current       Real         Point 9 - Current       Real         Point 1 - Current       Real         Point 1 - Current       Real         Point 1 - Current       Real         Point 1 - C                                                                                                    | <b>A</b>            |  |  |
| <ul> <li>Point 2 - Current</li> <li>Point 2 - Flux Linkage</li> <li>Real</li> <li>Point 3 - Flux Linkage</li> <li>Real</li> <li>Point 4 - Current</li> <li>Real</li> <li>Point 5 - Flux Linkage</li> <li>Point 5 - Flux Linkage</li> <li>Point 6 - Current</li> <li>Real</li> <li>Point 7 - Current</li> <li>Real</li> <li>Point 7 - Current</li> <li>Real</li> <li>Point 9 - Current</li> <li>Real</li> <li>Point 9 - Current</li> <li>Real</li> <li>Point 9 - Current</li> <li>Real</li> <li>Point 1 - Current</li> <li>Real</li> <li>Point 1 - Current</li> <li>Real</li> <li>Point 1 - Current</li> <li>Real</li> <li>Point 1 - Current</li> <li>Real</li> <li>Point 1 - Current</li> <li>Real</li> <li>Point 1 - Current</li> <li>Real</li> <li>Point 1 - Current</li> <li>Real</li> <li>Point 1 - Current</li> <li>Real</li> <li>Point 1 - Current</li> <li>Real</li> <li>Point 1 - Current</li> <li>Real</li> <li>Point 1 -</li></ul>                                                                                                    |                     |  |  |
| <ul> <li>Point 2 - Flux Linkage</li> <li>Point 3 - Current</li> <li>Point 3 - Flux Linkage</li> <li>Point 4 - Flux Linkage</li> <li>Point 4 - Flux Linkage</li> <li>Point 5 - Current</li> <li>Point 5 - Current</li> <li>Point 6 - Flux Linkage</li> <li>Point 7 - Current</li> <li>Point 7 - Current</li> <li>Point 7 - Flux Linkage</li> <li>Point 7 - Flux Linkage</li> <li>Point 8 - Current</li> <li>Point 8 - Current</li> <li>Point 8 - Current</li> <li>Point 8 - Current</li> <li>Point 8 - Current</li> <li>Point 8 - Current</li> <li>Point 9 - Flux Linkage</li> <li>Point 9 - Flux Linkage</li> <li>Point 9 - Flux Linkage</li> <li>Point 9 - Flux Linkage</li> <li>Point 9 - Flux Linkage</li> <li>Point 9 - Flux Linkage</li> <li>Point 9 - Flux Linkage</li> <li>Point 9 - Flux Linkage</li> <li>Point 9 - Flux Linkage</li> <li>Point 9 - Flux Linkage</li> <li>Point 9 - Current</li> <li>Real</li> <li>Point 9 - Flux Linkage</li> <li>Point 9 - Current</li> <li>Real</li> <li>Point 9 - Current</li> <li>Real</li> <li>Point 9 - Current</li> <li>Real</li> <li>Point 9 - Current</li> <li>Real</li> <li>Point 9 - Current</li> <li>Real</li> <li>Point 1 - Current</li> <li>Real</li> <li>Point 1 - Current</li> <li>Real</li> </ul>                                                                                                    |                     |  |  |
| Point 3 - Flux Linkage       Real         Point 4 - Current       Real         Point 5 - Current       Real         Point 5 - Current       Real         Point 5 - Flux Linkage       Real         Point 6 - Current       Real         Point 7 - Flux Linkage       Real         Point 7 - Current       Real         Point 7 - Flux Linkage       Real         Point 7 - Current       Real         Point 7 - Flux Linkage       Real         Point 7 - Current       Real         Point 8 - Current       Real         Point 9 - Flux Linkage       Real         Point 9 - Flux Linkage       Real         Point 9 - Current       Real         Point 9 - Flux Linkage       Real         Point 9 - Current       Real         Point 9 - Current       Real         Point 9 - Current       Real         Point 1 - Current       Real         Point 1 - Current       Real         Point 1 - Current       Real         Point 1 - Current       Real         Point 1 - Current       Real         Point 1 - Current       Real         Point 1 - Current       Real         Point 1 - Current <t< th=""><th></th></t<>                                                                                                    |                     |  |  |
| Point 4 - Current       IR       Real         Point 4 - Flux Linkage       IR       Real         Point 5 - Current       IR       Real         Point 6 - Current       IR       Real         Point 6 - Current       IR       Real         Point 7 - Current       IR       Real         Point 7 - Current       IR       Real         Point 7 - Flux Linkage       IR       Real         Point 8 - Current       IR       Real         Point 9 - Current       IR       Real         Point 9 - Flux Linkage       IR       Real         Point 9 - Flux Linkage       IR       Real         Point 9 - Flux Linkage       IR       Real         Point 9 - Flux Linkage       IR       Real         Point 9 - Current       IR       Real         Point 9 - Current       IR       Real         Point 9 - Flux Linkage       IR       Real         Point 1 - Current       IR       Real         Point 1 - Current       IR       Real         Point 1 - Current       IR       Real         Point 1 - Current       IR       Real         Point 1 - Current       Real       Input Fields allow the user to add nu                                                                                                    |                     |  |  |
| <ul> <li>Point 4 - Flux Linkage</li> <li>Point 5 - Current</li> <li>Point 5 - Current</li> <li>Point 6 - Current</li> <li>Point 6 - Current</li> <li>Point 6 - Flux Linkage</li> <li>Point 7 - Current</li> <li>Point 7 - Current</li> <li>Point 7 - Flux Linkage</li> <li>Point 8 - Current</li> <li>Point 8 - Current</li> <li>Point 8 - Current</li> <li>Point 8 - Flux Linkage</li> <li>Point 9 - Flux Linkage</li> <li>Point 9 - Current</li> <li>Point 9 - Current</li> <li>Point 9 - Flux Linkage</li> <li>Point 9 - Current</li> <li>Point 9 - Flux Linkage</li> <li>Point 9 - Current</li> <li>Point 9 - Flux Linkage</li> <li>Point 9 - Current</li> <li>Point 9 - Flux Linkage</li> <li>Point 9 - Current</li> <li>Real</li> <li>Point 9 - Current</li> <li>Real</li> <li>Point 1 - Current</li> <li>Real</li> </ul>                                                                                                    |                     |  |  |
| <ul> <li>Point 5 - Current</li> <li>Point 5 - Flux Linkage</li> <li>Real</li> <li>Point 6 - Current</li> <li>Point 7 - Current</li> <li>Point 7 - Flux Linkage</li> <li>Real</li> <li>Point 7 - Flux Linkage</li> <li>Real</li> <li>Point 7 - Flux Linkage</li> <li>Real</li> <li>Point 7 - Flux Linkage</li> <li>Real</li> <li>Point 8 - Current</li> <li>Real</li> <li>Point 9 - Current</li> <li>Real</li> <li>Point 9 - Current</li> <li>Real</li> <li>Point 9 - Current</li> <li>Real</li> <li>Point 9 - Current</li> <li>Real</li> <li>Point 9 - Current</li> <li>Real</li> <li>Point 9 - Current</li> <li>Real</li> <li>Point 1 - Current</li> <li>Real</li> </ul>                                                                                                    |                     |  |  |
| Point 5 - Flux Linkage       IR       Real         Point 6 - Current       IR       Real         Point 7 - Current       IR       Real         Point 7 - Flux Linkage       IR       Real         Point 7 - Current       IR       Real         Point 7 - Flux Linkage       IR       Real         Point 8 - Current       IR       Real         Point 9 - Flux Linkage       IR       Real         Point 9 - Flux Linkage       IR       Real         Point 9 - Flux Linkage       IR       Real         Point 9 - Current       IR       Real         Point 9 - Flux Linkage       IR       Real         Point 9 - Current       IR       Real         Point 1 - Current       IR       Real         Point 1 - Current       IR       Real         Point 1 - Current       Real       Input Fields allow the user to add numerical input to the component or they can be used to import system signals into the component.                                                                                                    |                     |  |  |
| <ul> <li>Point 6 - Current</li> <li>Point 6 - Flux Linkage</li> <li>Point 7 - Current</li> <li>Point 8 - Flux Linkage</li> <li>Point 8 - Current</li> <li>Point 8 - Flux Linkage</li> <li>Point 9 - Current</li> <li>Point 9 - Current</li> <li>Point 10 - Current</li> <li>Real</li> <li>Point 10 - Current</li> <li>Real</li> </ul>                                                                                                    |                     |  |  |
| <ul> <li>Point 6 - Flux Linkage</li> <li>Point 7 - Current</li> <li>Point 7 - Flux Linkage</li> <li>Point 7 - Flux Linkage</li> <li>Point 8 - Flux Linkage</li> <li>Point 8 - Flux Linkage</li> <li>Point 9 - Current</li> <li>Point 9 - Current</li> <li>Point 9 - Flux Linkage</li> <li>Point 9 - Flux Linkage</li> <li>Point 9 - Flux Linkage</li> <li>Point 9 - Current</li> <li>Real</li> <li>Point 9 - Current</li> <li>Real</li> <li>Point 1 - Current</li> <li>Real</li> </ul>                                                                                                    |                     |  |  |
| Point 7 - Current     IR Real     Point 7 - Flux Linkage     Point 7 - Flux Linkage     Point 8 - Current     Point 9 - Current     Point 9 - Current     Point 9 - Current     Point 1 - Current     Real     Point 1 - Current     Real     Point     Point 1 - Current     Real                                                                                                    |                     |  |  |
| Point 7 - Flux Linkage     Real     Point 8 - Current     Point 8 - Flux Linkage     Point 8 - Flux Linkage     Point 9 - Current     Point 9 - Current     Point 9 - Flux Linkage     Point 10 - Current     Real     Point 10 - Current     Real     Point 1 - Current     Real     Point 1 - Current     Real     Point     Point 1 - Current     Real     Point     Point                                                                                                    |                     |  |  |
| Point 8 - Current     Point 8 - Flux Linkage     Point 9 - Current     Point 9 - Current     Point 10 - Current     Real     Point 10 - Current     Real     Point     Point     Point     Point     Point     Point                                                                                                    |                     |  |  |
| Point 8 - Flux Linkage     Point 9 - Current     Point 9 - Current     Point 10 - Current     Real     Point 10 - Current     Real     Point 10 - Current                                                                                                    |                     |  |  |
| Point 9 - Current     IR Real     Point 9 - Flux Linkage     Point 9 - Flux Linkage     Point 10 - Current     Real     Point 1 - Current     Real Input Fields allow the user to add numerical input to the component or they can be used to import system signals into the component.                                                                                                    |                     |  |  |
| Point 9 - Flux Linkage     IR Real     Point 10 - Current     Real     Point 1 - Current     Real Input Fields allow the user to add numerical input to the component or they can be used to import system signals into the     component.                                                                                                    |                     |  |  |
| Point 10 - Current     IR Real     Point 1 - Current     Real Input Fields allow the user to add numerical input to the component or they can be used to import system signals into the component.                                                                                                    |                     |  |  |
| Point 1 - Current<br>Real Input Fields allow the user to add numerical input to the component or they can be used to import system signals into the<br>component.                                                                                                    | -                   |  |  |
| Real Input Fields allow the user to add numerical input to the component or they can be used to import system signals into the component.                                                                                                    |                     |  |  |
|                                                                                                    |                     |  |  |
|                                                                                                    |                     |  |  |
| Categories     Name Internal Output Variables                                                                                                    |                     |  |  |
| Configuration Conditional expression                                                                                                    |                     |  |  |
| → Sore Characteristic Table: I-V ﷺ 24 万 · (**********************************                                                                                                    |                     |  |  |
| Core Characteristic Table: Hamda     Lamda [kWb-turns]     As Text                                                                                                    |                     |  |  |
| Internal Output Variables     Winding Current [ka]     As Text                                                                                                    |                     |  |  |
|                                                                                                    |                     |  |  |
|                                                                                                    |                     |  |  |
|                                                                                                    |                     |  |  |

Finally you will get your answer

Create by :Hasan